П

## **Emeritus Status Request**

Please ensure that the petitioner meets the eligibility criteria set forth in the [Faculty Manual](https://fs.miami.edu/faculty-manual/index.html) (C2.6). **Emeritus status requests must be submited to the Office of Faculty Affairs [\(facultyaffairs@miami.edu\)](mailto:facultyaffairs@miami.edu) for approval.** 

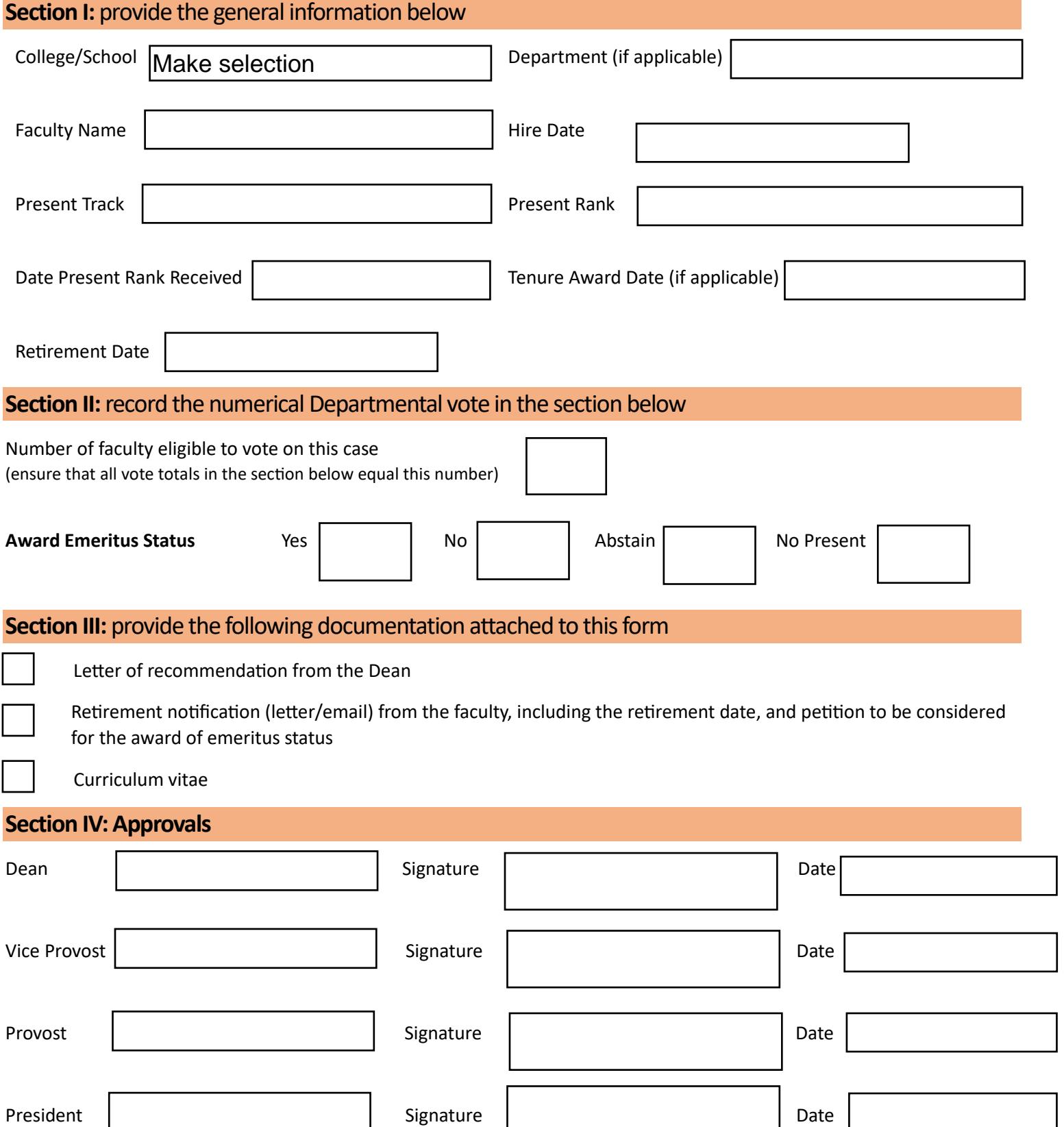

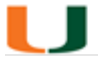

## **Voting Matrix**

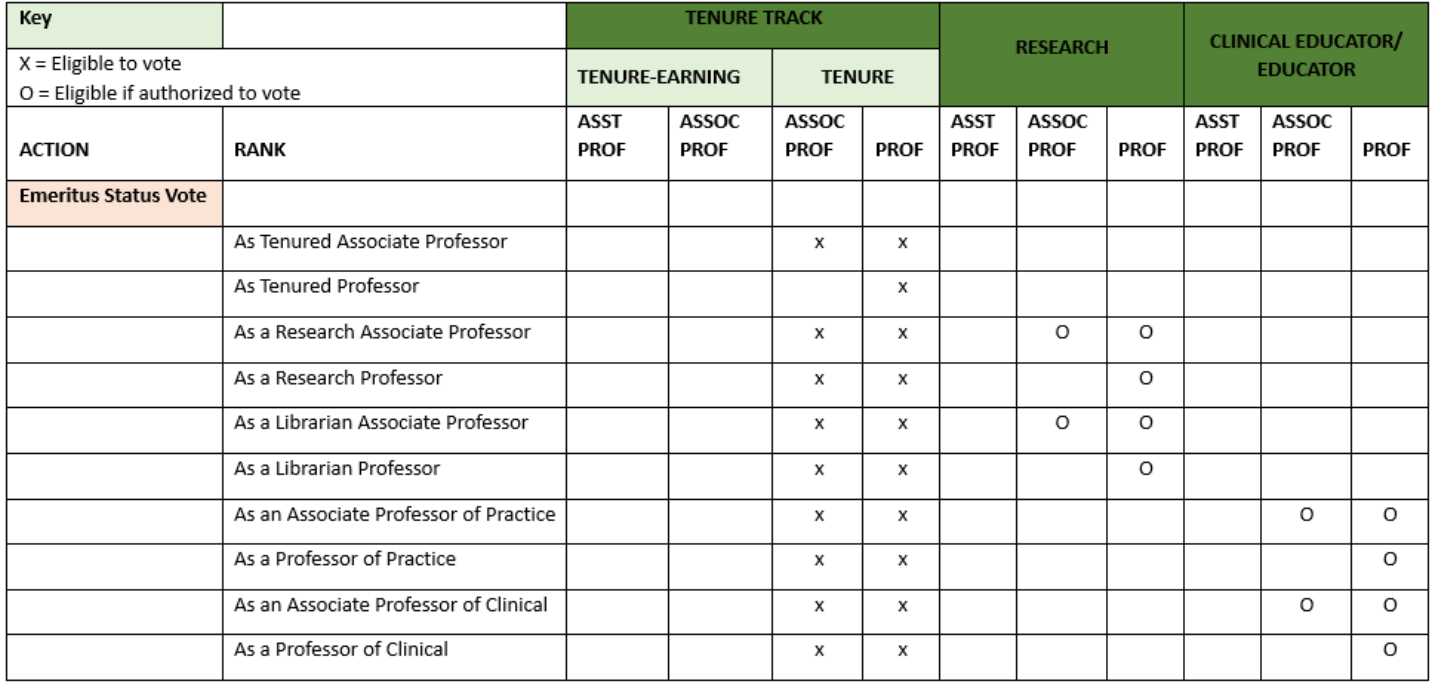

Note: for departmentalized schools, the Chair of the Department is eligible to vote if in this emeritus request and voting process, the Chair is not participating in a Chair-like role such as providing a recommendation to the Dean.

## **Please refer to the [Faculty Manual](https://fs.miami.edu/faculty-manual/index.html) section A.3, which outlines the voting rights of the University Faculty and how those are determined by the College/School.**